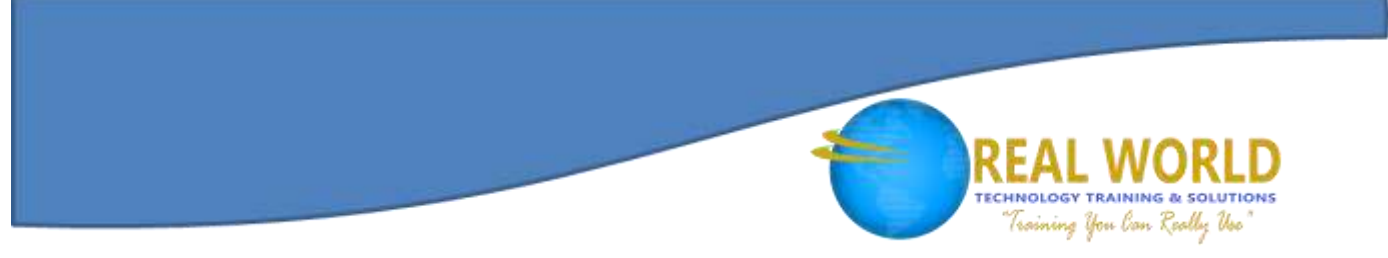

# 20698: Installing and Configuring Windows® 10 Duration: 5 Days Method: Instructor-Led Training (ILT) | Live Online Training

# Course Description

This course provides participants with the knowledge and skills required to install and configure Windows 10 desktops in a Windows Server<sup>®</sup> small to medium-sized AD DS domain environment. These skills include learning how to install and customize Windows 10 operating systems and apps, configure local and remote network connectivity, and configure local and online storage. Participants will also learn how to configure security in addition to how to maintain, update, and recover Windows 10.

# Target Audience

This course is intended for:

- IT professionals who administer and support Windows 10 desktops and devices in small to medium-sized networks
- Enterprise Desktop/Device Support Technicians (EDSTs) who work in small to medium-sized organizations, and who provide Tier 1 or Tier 2 support to users running Windows 10 desktops and devices within a Windows domain environment.

# **Prerequisites**

To attend this course, candidates must have:

- Experience deploying and configuring Windows 8, Windows 8.1, or Windows 10.
- Experience deploying and configuring Windows Server<sup>®</sup> 2012 or Windows Server 2016 Active Directory® Domain Services (AD DS).
- Experience deploying and configuring network services, including DNS, in Windows Server 2012 or Windows Server 2016.
- Windows Client essentials, such as a working knowledge of Windows 8.1, Windows 8, or Windows 7

Microsoft Partne

Silver Learning

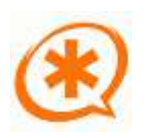

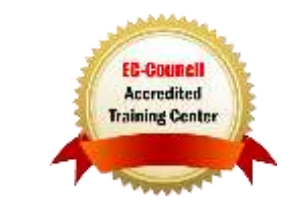

# Course Objectives

Upon successful completion of this course, attendees will be able to:

- Plan, install and upgrade to Windows 10.
- Perform post-installation configuration.
- Implement networking.
- Implement network security.
- Manage Windows 10 with Group Policy.
- Implement remote management.
- Manage local storage.
- Manage files and resources.
- Install and manage apps.
- Secure Windows 10.
- Implement remote connectivity.
- Maintain and update Windows 10.
- Recover and troubleshoot Windows 10.

# Course Topics

## Module 1: Installing Windows 10

- Overview of Windows 10
- Planning your Windows 10 Deployment
- Installing and Deploying Windows 10
- Upgrading to Windows 10
- Windows 10 Installation Maintenance
- Managing Volume Activation

## Module 2: Performing Post-Installation Configuration

- Overview of Management Tools
- Customizing the User Interface
- Managing Devices, Device Drivers, and **Services**
- Configuring Features, Mobility, and Power Options
- Overview of Client Hyper-V

# Module 3: Implementing Networking

Homegroups, Workgroups, and Domains

ning You lan Really Uso

- Configuring IPv4 Network Connectivity
- Configuring IPv6 Network Connectivity
- Implementing Name Resolution
- **•** Troubleshooting Network Connectivity
- Implementing Wireless Network **Connectivity**

# Module 4: Implementing Network **Security**

- Implementing Windows Firewall
- Connection Security Rules
- Implementing Windows Defender

# Module 5: Managing Windows 10 with Group Policy

- Overview of Group Policy
- Configuring Windows 10 Devices with GPOs

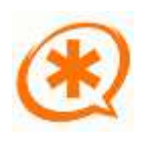

**Microsoft** Partne

Silver Learning

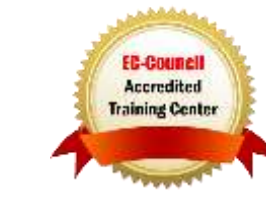

# ning You Can Really Use

# Course Topics *Continued* Module 6: Implementing Remote Management

- Remote Desktop
- Remote Assistance
- Using Windows PowerShell Remoting

# Module 7: Managing Storage

- Overview of Storage Options
- Managing Disks, Partitions, and Volumes
- Maintaining Disks and Volumes
- Implementing Storage Spaces
- Implementing and Managing OneDrive
- Working with Virtual Hard Disks

# Module 8: Managing Files and Resources

- Overview of File Systems
- Configuring and Managing File Access
- Managing Shared Folders
- Work Folders
- Managing Printers

# Module 9: Deploying and Managing Apps

- Overview of Apps in Windows 10
- The Microsoft Store and Microsoft Store for Business
- Automating App Deployment
- Configuring Web Browsers

# Module 10: Securing Windows 10

- Managing User Accounts
- Configuring UAC
- Implementing and Managing BitLocker

# Module 11: Implementing Remote **Connectivity**

- Overview of Remote Connectivity **Options**
- Implementing VPNs
- Implementing DirectAccess

## Module 12: Maintaining Windows 10

- Updating Windows 10
- Monitoring Windows 10

## Module 13: Recovering Windows 10

- Recovering Files
- Performing System Recovery

# LABS INCLUDED

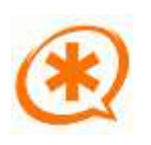

**Microsoft** Partne

Silver Learning

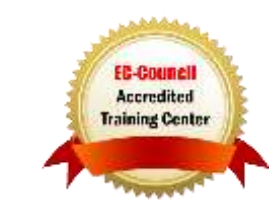